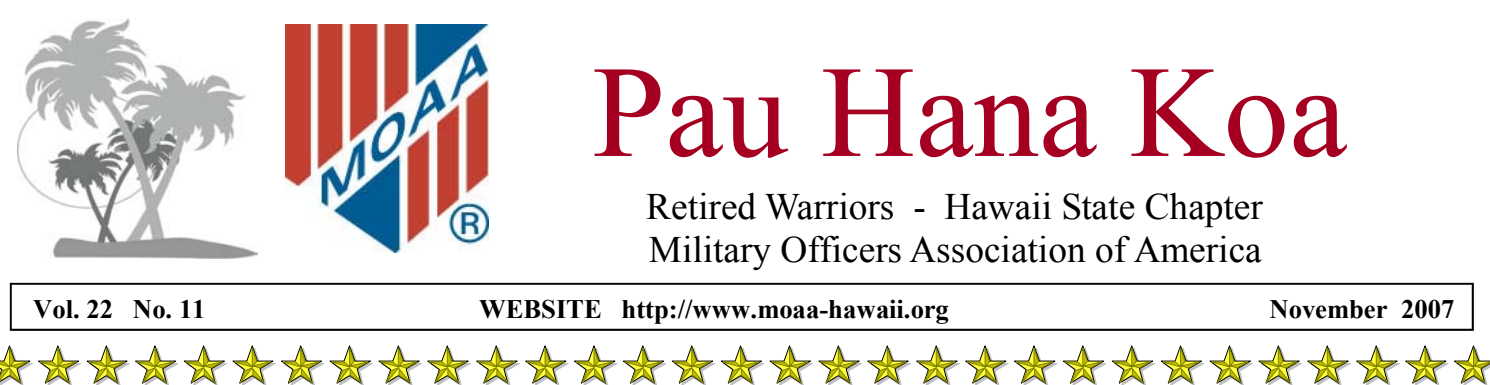

**This story first appeared on May 17 on the Weblog of media critic and pundit Eric Alterman at the Media Matters for America Website. It does not need a title.** 

It is 110 yards from the "E" ring to the "A" ring of the Pentagon. This section of the Pentagon is newly renovated; the floors shine, the hallway is broad, and the lighting is bright. At this instant the entire length of the corridor is packed with officers, a few sergeants and some civilians all crammed tightly three and four deep against the walls. There are thousands here.

This hallway, more than any other, is the `Army' hallway. The G3 offices line one side, G2 the other, G8 is around the corner. All Army. Moderate conversations flow in a low buzz. Friends who may not have seen each other for a few weeks, or a few years, spot each other, cross the way and renew.

Everyone shifts to ensure an open path remains down the center. The air conditioning system was not designed for this press of bodies in this area.

The temperature is rising already. Nobody cares. 10:36 hours: The clapping starts at the E-Ring. That is the outermost of the five rings of the Pentagon and it is closest to the entrance to the building. This clapping is low, sustained, hearty. It is applause with a deep emotion behind it as it moves forward in a wave down the length of the hallway.

A steady rolling wave of sound it is, moving at the pace of the soldier in the wheelchair who marks the forward edge with his presence. He is the first. He is missing

the greater part of one leg, and some of his wounds are still suppurating. By his age I expect that he is a private, or perhaps a private first class.

Captains, majors, lieutenant colonels and colonels meet his gaze and nod as they applaud, soldier to soldier. Three years ago when I described one of these events, those lining the hallways were somewhat different. The applause a little wilder, perhaps in private guilt for not having shared in the burden ...yet.

Now almost everyone lining the hallway is, like the man in the wheelchair, also a combat veteran. This steadies the applause, but I think deepens the sentiment. We have all been there now. The soldier's chair is pushed by, I believe, a full colonel.

"Behind him, and stretching the length from Rings E to A, come more of his peers, each private, corporal, or sergeant assisted as need be by a field grade officer.

11:00 hours: Twenty-four minutes of steady applause. My hands hurt, and I laugh to myself at how stupid that sounds in my own head. My hands hurt. Please! Shut up and clap. For twenty-four minutes, soldier after soldier has come down this hallway - 20, 25, 30. Fifty-three legs come with them, and perhaps only 52 hands or arms, but down this hall came 30 solid hearts.

They pass down this corridor of officers

and applause, and then meet for a private lunch, at which they are the guests of honor, hosted by the generals. Some are wheeled along. Some insist upon getting out of their chairs, to march as best they can with their chin held up, down this hallway, through this most unique audience. Some are catching handshakes and smiling like a politician at a Fourth of July parade. More than a couple of them seem amazed and are smiling shyly. There are families with them as well: the 18-year-old war-bride pushing her 19 year-old husband's wheelchair and not quite understanding why her husband is so affected by this, the boy she grew up with, now a man, who had never shed a tear is crying; the older immigrant Latino parents who have, perhaps more than their wounded mid-20s son, an appreciation for the emotion given on their son's behalf. No man in that hallway, walking or clapping, is ashamed by the silent tears on more than a few cheeks. An Airborne Ranger wipes his eyes only to better see. A couple of the officers in this crowd have themselves been a part of this parade in the past.

\*\*\*\*

These are our men, broken in body they may be, but they are our brothers, and we welcome them home. This parade has gone on, every single Friday, all year long, for more than four years. *(Ed. Note: Did you know that? The mainstream media hasn't yet told this story.)*

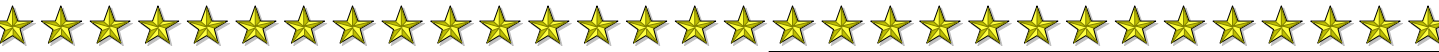

#### **Coming Events November**

**3 Nov (Sat) The Users Group (TUG) 1000 Computer Training, Oahu Veterans Center** 

**11 Nov (Sun) Veterans Day, See page 5 for Ceremonies** 

**12 Nov (Mon) PAC Mtg, Sam Snead's NavyMarine GC 16 Nov (Fri) Excom Mtg., MCBH O'Club 1115** 

**17 Nov (Sat) Annual Mtg 1030 Oahu Veterans Center - See page 4 for details** 

#### **Coming Events December**

**1 Dec (Sat) The Users Group (TUG) 1000 Computer Training, Oahu Veterans Center** 

**11 Dec (Tue) Annual Christmas Party 1730 Hale Koa Hotel, Waikiki Ballroom USMC Band of the Pacific John Lundgren Band, Music of the Swing Era**

**21 Dec (Fri) Excom Mtg., MCBH O'Club 1115** 

 **Page 2 November 2007 Newsletter of Hawaii Chapter MOAA** 

女女女女女

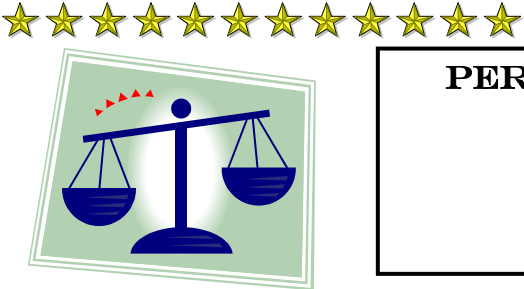

 $\bigstar$ 

女女女女

 $\frac{1}{\mathbf{A}}$ 

 $\frac{1}{\sqrt{2}}$ X

D  $\blacktriangle$ ₩

D

PERSPECTIVES FROM YOUR PRESIDENT

*by Colonel John Harms – USMC (Ret.)* 

### **GUARDIAN AD LITEM PROGRAM IN HAWAII**

United States or 8,000 children a DAY. There are have never been heard or understood unless I by accimally placed in these homes due to child abuse and the mother. neglect by their parents. Hawaii last year reported vocate? More specifically who investigates relevant they do not interfere facts pertaining to the child's welfare, from the child's with the child's perperspective and communicated these to the court? As son or property,  $\frac{1}{\sqrt{2}}$ an advocate who is present to insure the best interest they are NOT the of the child is presented to the court? The answer is a child's legal guard-Volunteer Guardian Ad Litem who is trained for this ian, and they do not position and who will represent abused and neglect take the child into children in the Family Court system.

 As a counselor at Kahuku High and Interme-sence they represent  $\frac{1}{\mathbb{X}}$ mother gave the baby this medication the baby threw abuse their own children some day, and become ad-✬ it up therefore she was receiving no nourishment. So dicted to drugs and alcohol. every time the physician checked the baby little to no the medication was being given; yet the mother explained the throwing up issue. Bottom line by accident I heard that the physician had reported the mother to the State Human Services Department, and that a hearing was to be held at Kapolani Children's

Unfortunately Child Abuse is not a new problem for Hospital to determine if the baby should be taken our Nation or Hawaii, but it seems to be taking on gi- from the mother, and the mother/student was not even gantic proportions as our society becomes more com-present. I went to the meeting presented the above plex and I believe a lot more permissive. 3 million facts, a new physician was assigned the mother, and children a year are reported abused or neglected in the she retained her child. The student/child side would nearly 500,000 foster children in our Country, nor-dent found out about the meeting and advocated for

7,210 abuse/neglect cases with 3,930 confirmed which Litem (VGAL) is fully prepared 40 hours of training is about 55%. The legal process has for years had sys-is provided by the courts on five consecutive Saturtems in place to address some or most of these issues, days, and actual observation of Family Court in operabut one element was missing; who was the child's ad- tion. The VGAL duties are temporary and limited, To insure the Volunteer Guardian Ad

their home. In es-

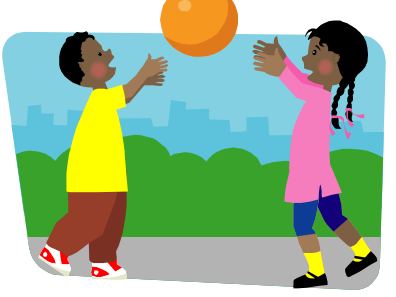

diate School advocacy for students in need became the child to the court, by communicating elements very apparent. One case involved a single mother from the child's perspective, gathering information, with a baby with special needs. The baby would go reporting and monitoring issues desired by the court, into convulsions so the State provided a medical care and may be involved in a case study from the child's physician that prescribed Phenobarbital to control this. aspect to be provided to the court. Without the VGAL Unfortunately this person did not inform the stu-process these abused and neglected children are more dent/mother why this was prescribed. Every time the likely to end up in juvenile court, drop out of school,

Phenobarbital was present, still not explaining why calling Rob Brede at 538-5930. We have one of our So retirees, please volunteer to be a VGAL by own, Col. Ken Bailey, USA (ret) who has been a VGAL for some time and understands.

> "**A man never stands as tall as he does when he stoops to help a child**" – Bobby Jones. **Semper Fidelis, John Harms**

#### **COLA Set at 2.3% for 2008**

\*\*\*\*\*\*\*\*\*\*\*\*\*\*\*\*\*\*\*\*\*\*\*\*\*\*\*\*\*\*\*\*

It's official...the Bureau of Labor Statistics has calculated the Consumer Price Index for September, which is the final number needed to determine the 2008 cost of living adjustment (COLA) for military retired pay, Social Security, and other federal annuities. All will be increased by 2.3%.

The bad news is that the increase this year was 3.3%!!

#### **Wounded Warrior Program**

Unfortunately there are many "Wounded Warriors" recuperating on our bases on Oahu. Kaneohe and Schofield both have a number of these heroes that can use our help.

Bob Popp is heading up an effort to assist Wounded Warriors in their return to service or civilian life. He has recruited the support of the Metropolitan Rotary Club of Honolulu, Oahu Veterans Center and MOAA Hawaii State Chapter..

Anyone interested in joining the *Hawaii State Chapter Wounded Warrior Committee* please contact Bob at 261-1532 or cell at 383-3182.

#### **Thinning of the Ranks**

**Major Francis H Pell, USA (Ret.) of Hilo died September 9.** 

**Colonel Rollin C. Reineck USAF (Ret.), 87, died October 9. He is survived by his wife Esther.**

**Major Robert B Fowler USAF (Ret.), 85, died October 19. He is survived by wife Teresa. Binnacle List**

 **Bill McGarry Wes Hofer** 

**Hank Heyanga Mary Jo Bezanson** 

#### **Memorial Service**

A memorial service with military honors for Major Bob Fowler USAF (Ret.) will take place on Thursday, 1 Nov, at 0930 at Punchbowl. Bob was cremated and some ashes will be committed there, as well as a scattering of ashes at sea later.

**All MOAA Chapter Members are invited.**

#### **Board of Directors**

**Chair, RADM C Bruce Smith USN (Ret) Helen Peil Baker Judith Breitwieser LtCol Louis Crompton USAF (Ret) Col John Harms USMC (Ret) LTC HANK Heyenga USA (Ret) CDR Jack Miller USN (Ret) CAPT John Peters USN (Ret) CAPT George Sullivan USN (Ret)** 

**Volume 22, No. 11 Pau Hana Koa Published monthly by: Hawaii Chapter, MOAA PO Box 1185 Kailua, Hawaii 96734-1185**  Subscription included in annual chapter dues. Opinions expressed in this newsletter are not necessarily Hawaii Chapter policy.

# **Executive Committee**

#### **Elected Officers**

**President COL John Harms USMC 261-2282 JandBHarms@aol.com** 

**1st Vice President LCDR Tom Marzec USN 261-9430** 

**adamtm@lava.net** 

 **2d Vice President Col Jim Gebhard USAF 262-1165 gebhardjim@aol.com** 

**3d Vice President LCDR Phillip Rother USN 471-0091, ext 204 phillip.rother@navy.mil** 

#### **Appointed Officers**

**Secretary** - **Helen Baker 254-0993 propinvst@hawaii.rr.com** 

**Treasurer CAPT Neil Carmody USN 262-2450 DelNeilHI@aol.com** 

**Accountant LTC Richard DeLong, USA 486-0439 rasbma@yahoo.com** 

**Auxiliary - Patricia Kubach 395-9719** 

**trishkubach@hawaii.rr.com** 

**Legal COL Terry Thomason USA 247-5255 turtlealoha@aol.com** 

**Chair LAVA CAPT George Sullivan USN 623-2243 alohasully@earthlink.net** 

**Chair Legislative Affairs COL Tom Smyth USMC 531-2829** 

**TSmyth@dbedt.hawaii.gov** 

**Directory Staff Publisher CAPT John Peters, USN petersj007@hawaii.rr.com Business Manager CDR Jack Miller, USN jackmiller@hawaii.rr.com** 

**Chair Personal Affairs RADM Bruce Smith USN 373-3526 cbrucef@hawaii.rr.com** 

**Chaplain COL Ron Bezanson USA 292-6095** 

**bezansonrs01@aol.com Chair Public Affairs CDR Bob Popp, USN 261-1532** 

 **rpopp@hpu.edu**

**Official Photographer VACANT** 

**Chair ROTC/Veterans Affairs COL Ralph JWK Hiatt USA 261-3301 hiattr@hawaii.rr.com** 

**Chair Community Affairs Kathy Delong 486-0439 rasbma@yahoo.com** 

**Co-Editors PHK COL Ron Bezanson USA 292-6095 bezansonrs01@aol.com CAPT George Sullivan USN 623-2243** 

**alohasully@earthlink.net** 

**Webmaster Bob Ranaldo 941-0602 bobranaldo@yahoo.com** 

**Chair Database Mgt Maj George Montague USAF 239-4222 montagueg001@hawaii.rr.com** 

**TUG Col Lou Torraca USAF 254-3286 af06hi@gmail.com** 

> **Historian Vacant**

**Surgeon COL Bill Quirk MC USA 625-7862 bquirk6245@msn.com** 

**Sergeant –at– Arms LTC Hank Heyenga USA 254-2814 hheyenga@msn.com** 

# **HAWAII STATE CHAPTER ANNUAL MEETING**

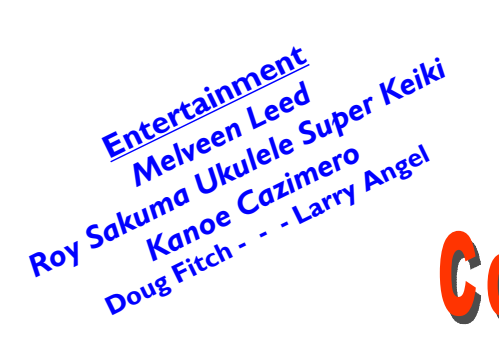

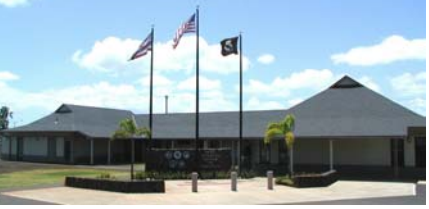

*"a gathering place for veterans"*

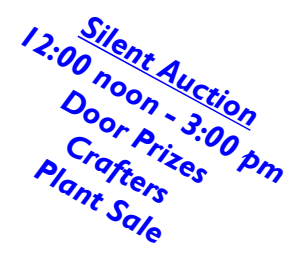

女女女女女女女女女女女女女女女女女女女女

**WHERE: Oahu Veterans Center - Foster Village (Parking will be on the premises) WHEN: Saturday, November 17, 2007 TIME: 1030 Annual Meeting 1115 Welcome to Veterans Appreciation Day Presentation of Colors - Speaker to be determined** 

**1200 noon - BBQ Lunch steak, hamburgers, hot dogs, and much more!**

**This event is a once a year fundraiser for the benefit of our veterans. All this for \$20.00 - Please send in your reservation today.** 

# A GOOD TIME FOR A GOOD CAUSE!

Cut & Mail

**MEMBER'S NAME:** 

女女女女女女女女女女女女女女女女女女女女

**Annual Ballot for Directors**

Each year we elect/reelect one third of the Chapter Directors. 2007 Directors listed on page 3. Vote for three (3) nominees for the 2008—2010 term. Nominees are: Admiral Bruce Smith \_\_\_\_Captain John Peters \_\_\_\_ Colonel Jim Gebhard \_\_\_\_\_\_\_\_\_\_\_\_\_\_\_\_\_\_\_write in nominee

#### **Reservation Request**

 **I/we would like to attend the Annual Meeting at the Oahu Veterans Center** 

 **No. attending:\_\_\_\_ @ \$20.00 = \$\_\_\_\_\_\_\_\_\_\_\_ + Donation for ROTC Scholarships: \$\_\_\_\_\_** 

 **Donation for Oahu Veterans Center \$**  $=$  Total enclosed: \$

**Make Checks payable to: HAWAII STATE CHAPTER, MOAA** 

**Mail to: Jack Miller, 135 Palapu St. Kailua, HI 96734; or call 261-4100 for more information.** 

#### **PLEASE mail your ballot and RSVP NLT 15 November**

# **CHAPTER DONATIONS FOR 2007**

The following Chapter members have generously donated funds to either our Scholarship Fund or Community Services. Scholarships of \$1000 are awarded to deserving JROTC graduates from our State Public High Schools going to a four year university or college and \$500 for those going to a two year community college. Community Services contributions go

to the VA Hospital for Aging, Fisher House at AMC, USO, to mention a few. **EXCEPTIONAL- \$4,405** in donations to date. Mahalo for your kindness.

#### GOLD LEVEL (\$100 or more)

David Stefansson, Richard Meiers, Hank Heyenga (x4), Barbara Earle in memory of her husband John, Robert Gwaltney, Ralph Hiatt, Bruce and Carolyn Smith (x2), Jerry Coffee (x2), Joseph Comstock, Dorothy Voseipka in memory of her husband Col. John R. Voseipka, Arcadia Retirement Residence (x2), Henry Trautwien, Robert German, Rex Berglund, Russell and Virginia Perkins, Grant Story and Allyn Thompson(x2), Darrell and Rheta Large (x2), Patricia Kubach in memory or Lt. Col. Richard Kubach (x2), Charlie Kimak,

George and Roberta Sullivan (x2), Myrl Noggle (x2), Jack and Carita Miller, Douglas Thomas

#### SILVER LEVEL (\$50 to \$99)

Clyde Friar, Carl Hokenson, Steve Marx, James Kelly, Margaret Campbell, Marian Williams, Brian Fagan, Nancy Stalley, Lloyd Vasey, Virginia Frizelle , Bob Kessler , Regina Foster, Isabel and Sid Baker, Constance McQuillan, David Belatti, Prabhasri Gaines

#### BRONZE LEVEL (\$25 to \$49)

 Gary Veblen, George & Helen Kekuna, Harland Cope, Shirley Grant, Edwin McKellar, Ron Bezanson, Mike Olson, Helen Baker, William Tate, Frank Apel, Roy McCardle, Ed O'Shaugnessey, Martha Schneider, Fred Weyand, Thomas Kalus

*If you have donated in these categories and do not see you name please notify John Harms at JandBHarms@aol.com* 

# りじけいけ

# **Veterans Day Weekend - Concert in the Park**

The Pacific Fleet Wind Ensemble - 35 members of the PACFLT Band Friday Evening November 9 at 6 PM

**Grassy knoll behind the Banyan - Naval Station Pearl Harbor** 

#### \*\*\*\*\*\*\*\*\*\*\*\*\*\*\*\*\*\*\*\*\*\*\*\*\*\*\*\*\*\*\*\*\*\*\*\*

### **Plan to Attend a Veterans Day Ceremony**

A number of Veterans Day ceremonies will be held on Sunday, 11 November.

#### **Punchbowl**

This year the Oahu Veterans Council will host the Ceremony at the National Memorial Cemetery of the Pacific (Punchbowl) at 10:00am. The keynote speaker will be Lt. Gen. John M. Brown III, Commanding General of US Army Pacific . MOAA Hawaii Chapter, represented by John Harms, will present a wreath.

#### **Hawaii State Veterans Cemetery**

The State of Hawaii, Governor's Veterans Day Ceremony will begin at 1:00pm at the Cemetery in Kaneohe. Governor Linda Lingle will speak at the event. The Parade of Flags will begin at 1:15pm followed by Presentation of Floral Leis. MOAA Hawaii Chapter, represented by Jim Gebhard, will present the lei.

#### **USS Missouri Memorial**

A Veterans Day Sunset Ceremony will be held at 4:45pm aboard the Battleship moored at Ford Island. The keynote speaker will be Lt. General John F. Goodman, Commander, U.S. Marine Corps Forces Pacific. Access to the Missouri is by car with DOD sticker or by trolley from the USS Bowfin. Should you wish to attend, please contact Ms. Bobi Baclaan at 455-1600, ext. 247, to RSVP.

\*\*\*\*\*\*\*\*\*\*\*\*\*\*\*\*\*\*\*\*\*\*\*\*\*\*\*

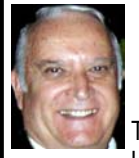

#### **TUG** by Colonel Lou Torraca, USAF (Retired)

Tweak your PC to keep it running fast, feeling good and looking young!

Last week, I was explaining to a friend that I am a quick launch toolbar afficionado  $\{\cdot\}$ 

What the heck is that he asked. I said I was just referring to the fact I use it instead of the desktop to keep all my shortcuts, actually, lots of shortcuts, at least on my main PC. As we continued to talk about this I found myself explaining a lot of stuff I have done with my PCs and notebook in the past 6 or 8 years! An obvious question came up: "where do you come up with these things?" At that point I explained I call these "things…tweaks" and they come from dozens and dozens of places including many newsletters, also some regular blogs, newspapers, radio shows, other PC users I talk with and of course, the real biggie, MICROSOFT! Yup, their knowledge base contains millions of tips, solutions and you guessed it…TWEAKS! Our conversation ended with a suggestion that I put some "tweaks" in my column, so what follows are some that I like. But first, a reminder, whenever you decide to play, experiment, alter, or as I say, "tweak" an otherwise functioning computer, either do a backup first, or at least, set a restore point you can return to if what you do doesn't work out for you. If you don't know how to do that, click on start and then help and support and then choose index and type in system restore.

With that in mind, here is my list.

\*The area that sits between the start button and the tray (with the clock), on the bottom of your screen, is called the Taskbar.

I think one of the best additions you can make to your Taskbar is the Quick Launch Toolbar. Quick Launch gives you fast access to Internet Explorer and Outlook Express, and it includes a Show Desktop icon. It's really easy to open your Quick Launch Toolbar.

Right-click the Taskbar, click on Toolbars, and choose Quick Launch. The Quick Launch Toolbar now appears on your Taskbar right next to your Start button. You'll find the Quick Launch Toolbar very useful and to move all the icons you have on your desktop, just drag and drop them on the QL taskbar. You can play around with it and also expand it if need be. After you drag an icon there, you can delete it off your desktop so you have a neat looking space where I put different pictures every week or so. To be really neat, I hide the whole thing so it automatically disappears until I Point at it with my mouse. Right click on start, properties, taskbar and check auto hide.

\*If you can copy or move things to a folder, keeping information on your computer more organized is easier. Here is how to add copy or move to a folder to Windows Explorer. Open Windows Explorer (not Internet Explorer) by clicking on Start and then on My Documents. Next, click on an empty area of the standard button bar, the one that starts with the Back button. Last, click on customize. In the available toolbar buttons: list, click on copy to and then click on add to add it to the current toolbar buttons list. Click on Close to complete the customization work. Now the next time you click on a file or folder, the Move to and Copy to folder buttons will appear

\*If you ever have the need to copy both files and folders to a CD, as in backing up your important information, here's an easy way to do it. Click on Start, and then click on My Computer. Now right-click on your hard drive (usually drive c:) and click on Explore. Now you have a complete list of the files and folders on that drive. Click on any file or folder, and then, while holding down the Ctrl key, click on any other file or folder you wish to copy to a CD/DVD. When you have finished, click on edit, copy to folder. From the list provided click on the CD/DVD R/W (Read/Write) drive you want to send your selection to, and then click Copy at the bottom of that small window. This will result in a folder with those items waiting to be copied. Put in a CD/DVD and click on write these files to CD to the left.

\*Windows XP has several utilities programs that manage various aspects of XP. You can run any of these utilities by using them as "run" commands. Click on Start, and then click on Run. In the Open: box, type one of these shortcuts and press the Enter key or click OK. control Opens Control Panel clipbrd Opens Clipboard Viewer notepad Opens simple text editor wordpad Opens Word-like text editor compmgmt.msc Computer management devmgmt.msc Device manager diskmgmt.msc Disk management dfg.msc Disk defrag eventvwr.msc Event viewer fsmgmt.msc Shared folders gpedit.msc Group policies lusrmgr.msc Local users and group perfmon.msc Performance monitor rsop.msc Resultant set of policies secpol.msc Local security settings services.msc Services. (Run shows up when you have classic menu selected.)

\*I use My Computer, which shows me all of the drives on my computer, like the floppy drive (A:), the Hard Drive (C:), and others that include DVD and CD drives and removable drives, all the time. Having My Computer show a menu of it's items as your mouse pointer touches the My Computer link on the start menu is a quick way to get to what you want. To set this up, right-click on the start button, and then click on properties. Click on the customize button and then open the advanced tab. In the start menu items window, scroll down to my computer, and click next to display as a menu. Now click on OK, and again on OK. (This one is the opposite of the one above in that you need to select start menu instead of classic.)

\*That little area to the right at the bottom of your desktop can get pretty crowded. One way to get more space is to do away with the clock. You can eliminate the clock by right clicking on any blank section of the Task bar, and then clicking on Properties. On the Taskbar tab, click on the checkmark next to "Show the clock" and finally click OK. You can also check the hide inactive icons box to gain a bit more space.

\*When you click on Start and open My Computer, you have to right-click on a drive and then click Explore to get the "Explore" view of that drive. If you simply double-click on that drive, you get the drive's contents. The Explore view is better because you can work with folders in the left pane and folder contents in the right pane.

To have My Computer open the contents of a drive in the Explore view, from within My Computer click on Tools and then on Folder Options. Open the File Types tab and then click on (NONE) Folder, to highlight it. Now click on the Advanced button, make sure Explore is highlighted, and then click the Set Default button. Click OK, and then click Close. Now when you open a drive in My Computer it will display in the Explore mode.

That's all I have room for so be sure and catch the "rest of the story" after the 1<sup>st</sup> of next month in my aroundhawaii column. Come join us at one of our meetings, Nov and Dec only have one each, the first Saturday…see www.the-tug.org Aloha, Lou

# **Navy Commissary Council Meeting**

by Patricia Kubach - Chapter Representative

into effect. The policy will allow an authorized com-ager who provided information on the Navy Exchange: missary patron 18 years old or older to sponsor two (2) guests into the commissary while shopping.

containers than the 32 oz size. Now available is a 3 oz. be, there will be expanded fitness equipment….Fine bag which is cholesterol free, fat free, low sodium and Jewelry has added a larger numbers of diamond selecno preservatives. (Hmmm wonder how they Taste!)

and 4.5 oz. bottles.

*"Meat Sale"* December 28, 29, 30, 31**.** Watch for announcements.

Cash registers will all be replaced and cashiers will be Exchange were "Underbuilt"! trained on the usage.

There are 89 local vendors. Stockers can be either ven-revelation? dor stockers or hired stockers. There are 18,000 line PLEASE FEEL FREE TO CONTACT ME WITH items to be stocked.

Commissary/Exchange parking lot will be resurfaced and lanes will be designated 'One Way' access.

DeCA comment cards are located at the entry door and TEL: 808-395-9719 at the exit areas, or simply ask the commissary managers or customer service representatives for their help.

As of June 1, 2007 a new policy regarding guests went Also attending the council meeting was the NEX Man-

Fortune cookies are now available in smaller Shop....On the 2nd floor, where the golf shop used to **Real Lemon** is now available in 32 oz., 15 oz., for "techies"! The electronic section will be signifi- Both the Portrait studio and Photo Lab have moved….There will be a grand opening of the Golf tions…Home Health Care has doubled….Great news cantly expanded in February 2008.

Lastly, it was announced that both the Commissary and

Oh Really! Aren't we all SURPRISED at this

ANY COMMENTS, CONCERNS, SUGGESTIONS.

E-MAIL: TRISHKUBACH@HAWAII.RR.COM

*Mahalo and Happy Shopping, Trish* 

## **ドキキキキキキキキキキキキキキキキキキキキキキキキキキキキキキキキキキキ** ANNUAL CHRISTMAS PARTY— HALE KOA HOTEL-- WAIKIKI BALLROOM

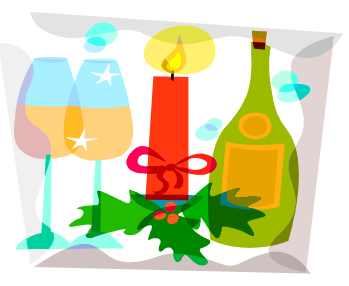

### **11 December 2007**

**Hard to believe it's this time again, but let's all join with each other in the enjoyment and merriment of the season.** 

**Starts at 1730 with the "Marine Forces Pacific Band" playing during our cocktail hour. Dinner, followed by the "Lundgren Big Sounds Swing Band" with music from the 1930's to 1950's. Last year we had around 100 attending, and the dance floor was always full.** 

**CLIP AND MAIL** 

**Name of Person(s) Attending: \_\_\_\_\_\_\_\_\_\_\_\_\_\_\_\_\_\_\_\_\_\_\_\_\_\_\_\_\_\_\_\_\_\_\_\_\_\_\_\_\_\_\_\_\_\_\_\_\_\_\_**

**Choice of Entrée': Mouth Watering Seared Filet Mignon, @ \$35.00 WITH ALL THE EXTRAS PLUS DINNER WINE**

SPECIAL REQUEST - VEGETARIAN DINNER? YES

**- - - No Host (cash only) Bar will be available. - - -** 

**Make checks payable to: Hawaii State Chapter MOAA** 

**Send to: Jim Gebhard, 107 Kailuana Place, Kailua, Hawaii 96734-1662** 

**If you wish to set up a group table(s) please indicate the other members of your group on separate sheet. Seating is limited to ten persons per table.**

> **DINNER COST: \$ 35.00 x SCHOLARSHIP DONATION: \$ Total Enclosed: \$\_\_\_\_\_\_\_**

**おおおお** 

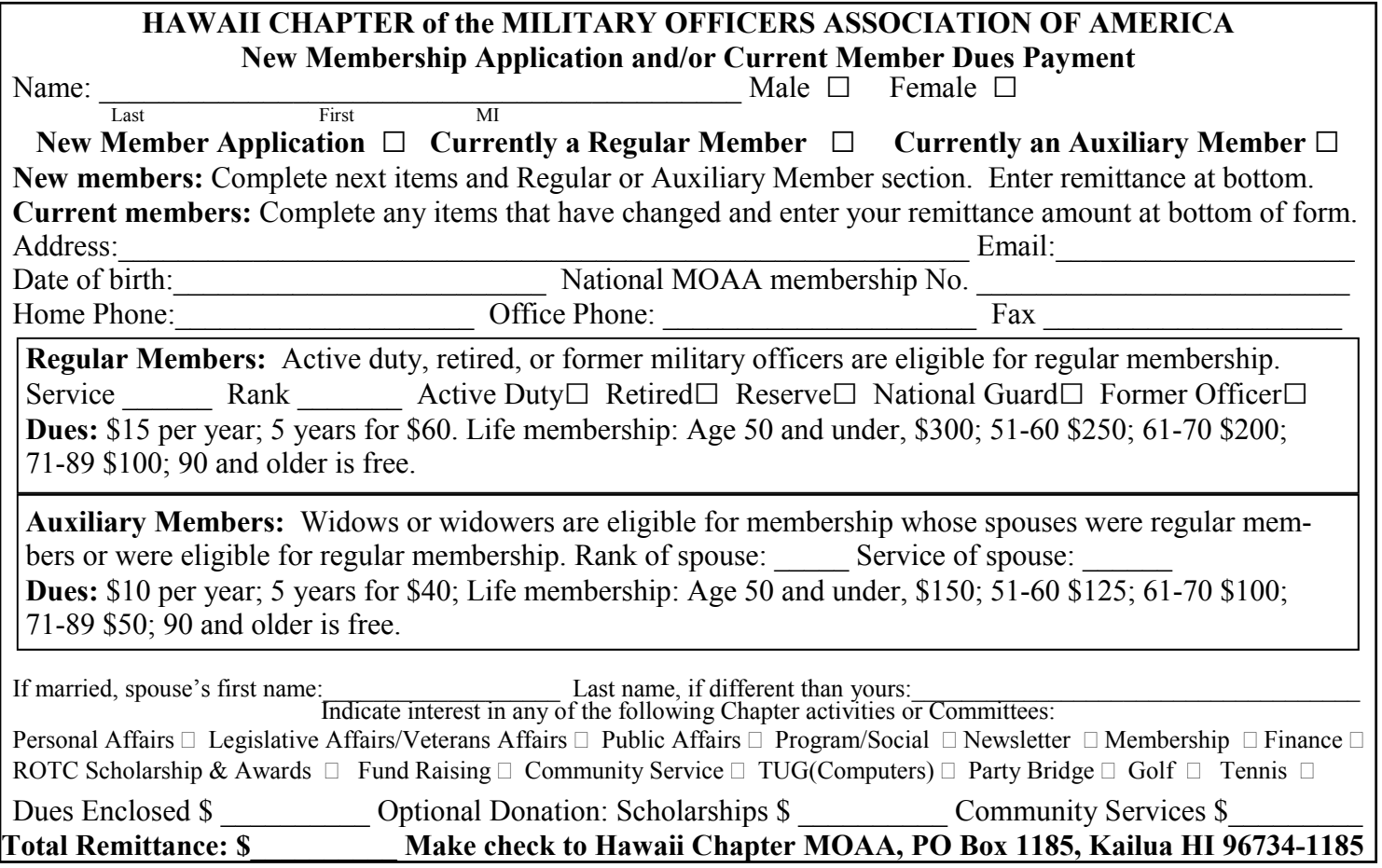

Hawaii Chapter, MOAA P.O. Box 1185 Kailua, Hawaii 96734-1185

Return Service Requested

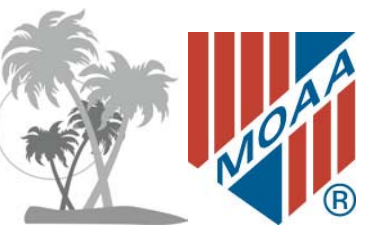

Non-Profit Org. US Postage PAID Permit No. 702 Honolulu Hawaii

#### **UP-COMING CHAPTER ACTIVITIES: ----------------------------------------------------------------------------------------------------**

**17 Nov (Sat) - Annual Meeting 1030 Special Speaker, Oahu Veterans Center BBQ, Entertainment at 1200** 

———————————————————————————————————————

**11 Dec (Tue) Annual Christmas Party**  Hale Koa

**See Pages 4 and 7 for details.**